## **Web Service (Multi-Data Store) Configuration Guide**

## **Introduction**

Use this guide along with the **[Data Tab Configuration](https://docs.secureauth.com/display/80/Data+Tab+Configuration)** guide to configure a Web Service (Multi-Data Store)-integrated SecureAuth IdP realm.

**Web Service** enables SecureAuth IdP to access multiple data stores to extract the appropriate user information for authentication and assertion.

## **Prerequisites**

1. Have on-premises data stores (Active Directory, SQL Server, ODBC, etc.)

2. Service accounts with read access (and optional write access) for SecureAuth IdP for each data store

## **Web Service (Multi-Data Store) Configuration Steps**

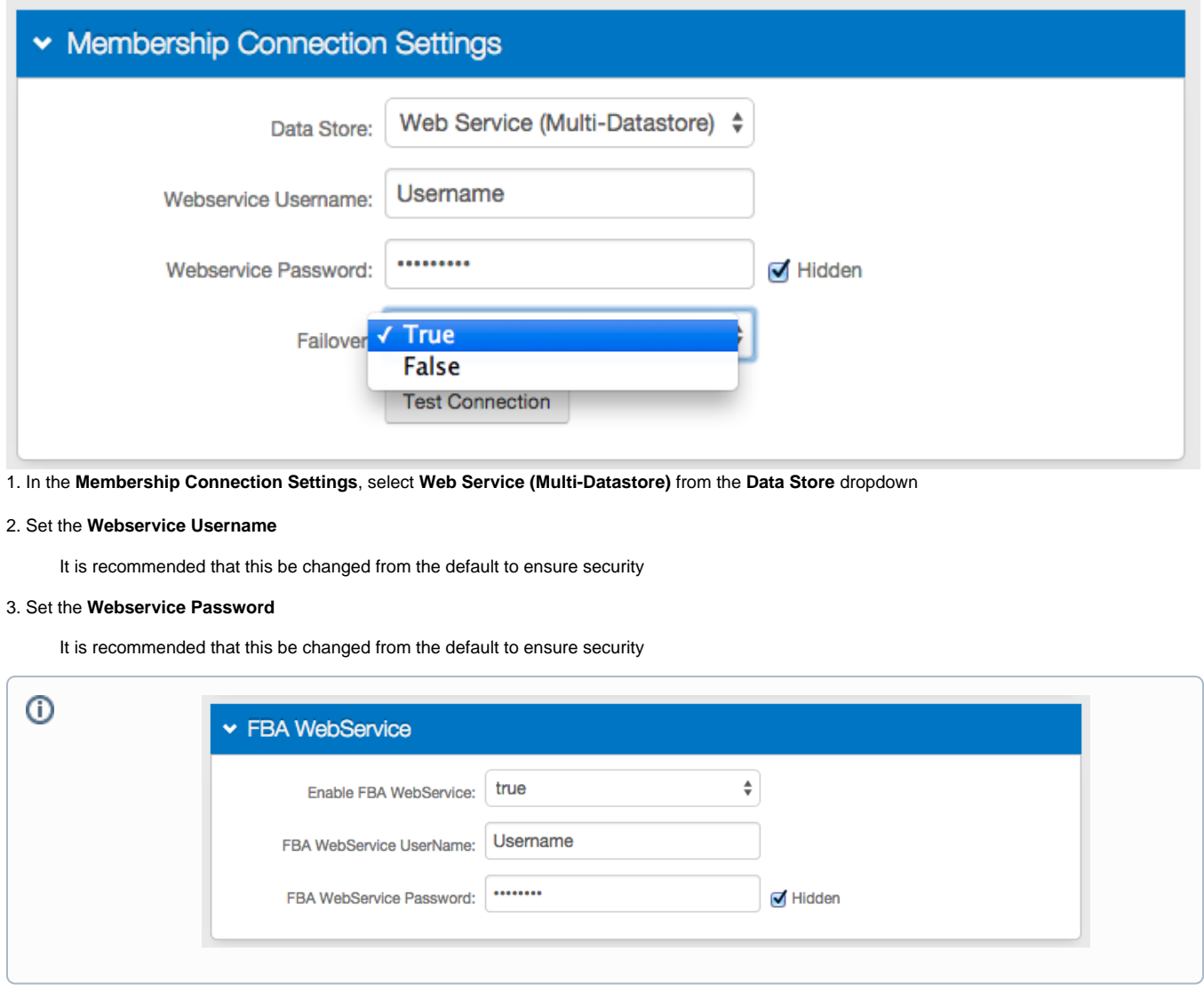

4. Select **True** from the **Failover** dropdown if SecureAuth IdP is to respond in the event of a failure

5. Click **Test Connection** to ensure that the connection is successful

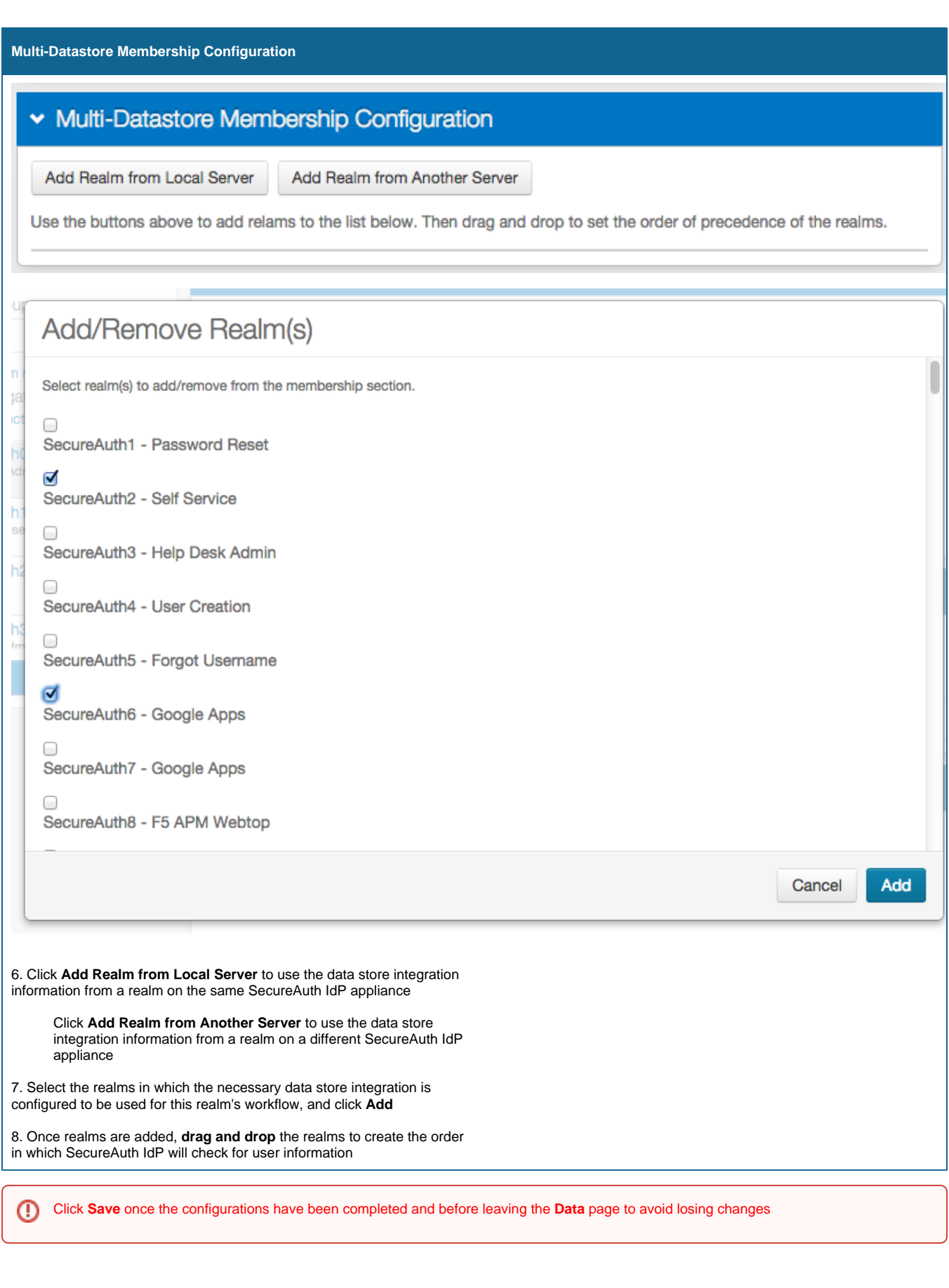

 $\odot$ 

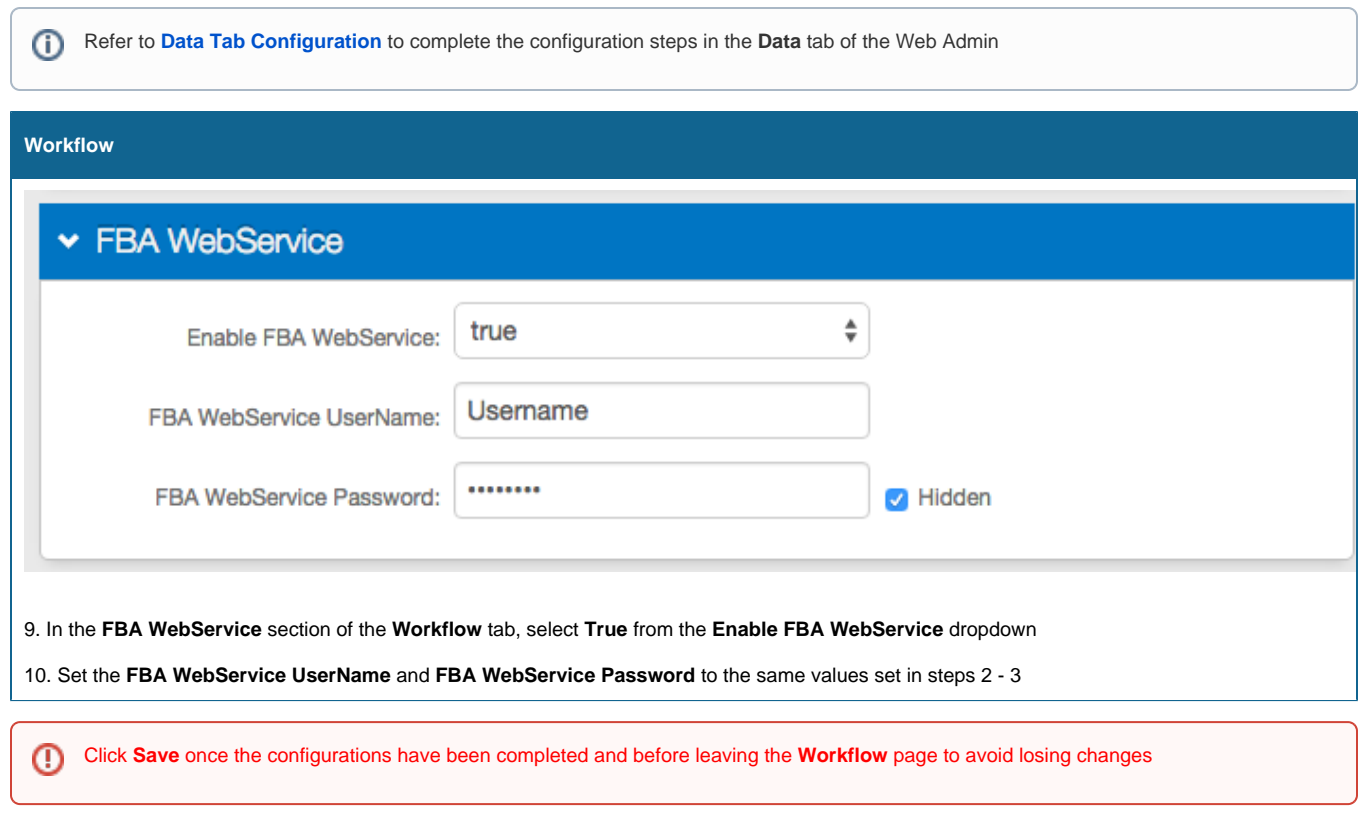